## Document Scanning - Easy way to capture and send documents

Document scanning on the MyMerrill mobile app provides users with the ability to scan documents using the camera on the mobile device and send via Secure Message Center.

The tool can capture multiple pages (paper or digital) in black & white with the ability to re-order and delete pages as well as straighten and rotate images.

The feature may be accessed by tapping on the Menu icon, Secure Message Center or Contact Us within the apps.

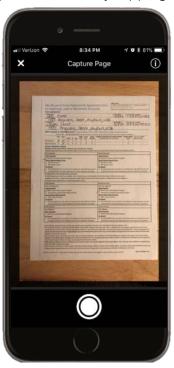

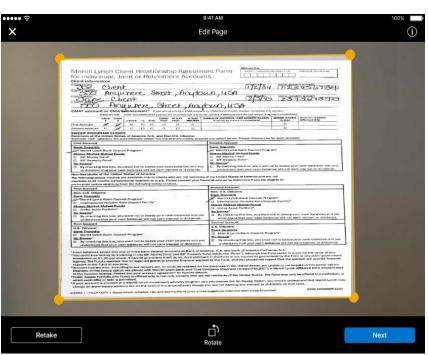

Note: First time users will be asked to review and accept terms & conditions and enable their camera within the app (per device)

For assistance please contact: 1.800.MERRILL (637.7455) and speak "MyMerrill".

Merrill Lynch makes available products and services offered by Merrill Lynch, Pierce, Fenner & Smith Incorporated, a registered broker-dealer and Member SIPC, and other subsidiaries of Bank of America Corporation.

ARG7ZR68

Investment products:

Are Not FDIC Insured Are Not Bank Guaranteed May Lose Value

## Steps to scan a document

Tap 'Scan & Send Document'.

Tap the white circle to take the picture.

Confirm the image and rotate if needed.

Name the document and re-order if needed. Tap 'create document to send' when ready Secure Inbox opens with attachment. Select advisor and other office personnel to send attachment.

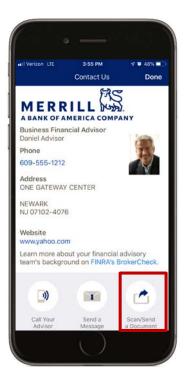

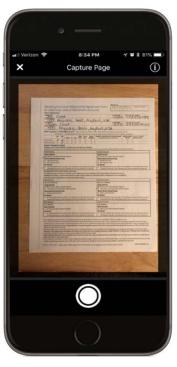

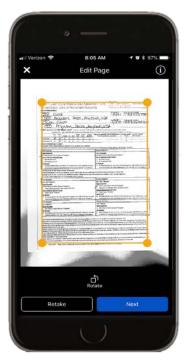

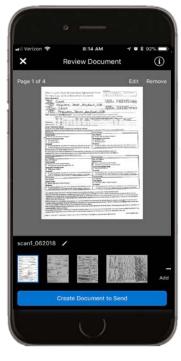

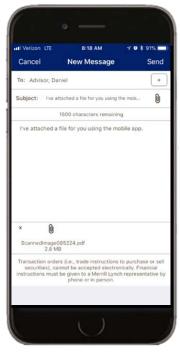

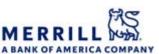

Merrill Lynch makes available products and services offered by Merrill Lynch, Pierce, Fenner & Smith Incorporated, a registered broker-dealer and Member SIPC, and other subsidiaries of Bank of America Corporation.

Investment products:

Are Not FDIC Insured

Are Not Bank Guaranteed

May Lose Value

#### Edit & review scanned documents

### Edit pages

Circle corner 'anchors' allow for manual adjustments to autoedge detection

Back to retake image (last screen)

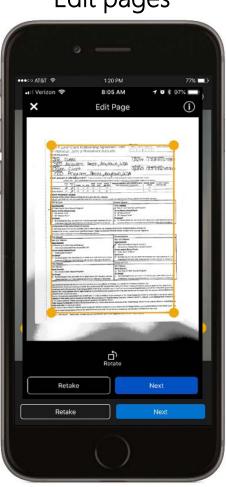

Rotate image

Approve page and move on to Document Review screen

### Review document

Pinch out to zoom in on page

> Client can edit default file name

Client can scroll through the pages in carousel

Tap, hold and drag to reorder

Tapping on a page brings that page into focus above

Remove pages Edit page in focus

> Returns to camera view to add another page

Completes image capture and builds PDF, attaches to SMC message

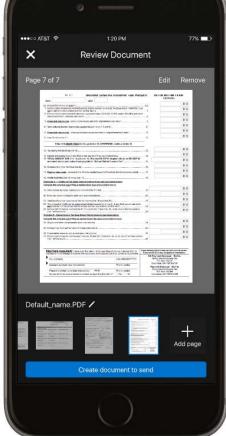

Merrill Lynch makes available products and services offered by Merrill Lynch, Pierce, Fenner & Smith Incorporated, a registered broker-dealer and Member SIPC, and other subsidiaries of Bank of America Corporation.

Investment products:

Are Not FDIC Insured Are Not Bank Guaranteed May Lose Value

# Selecting a digital file from device

Tap 'Select Document'

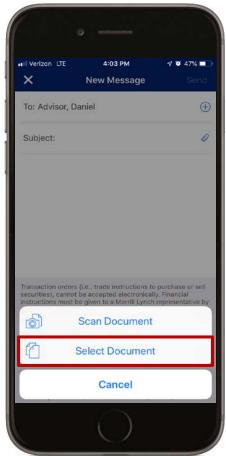

Choose the location of the file

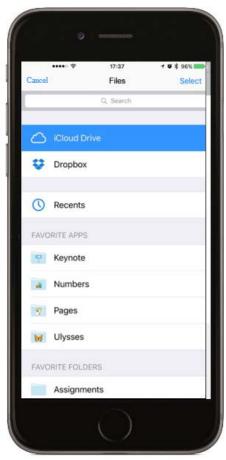

Secure Message Center opens with attachment. Select advisor and other office personnel to send attachment.

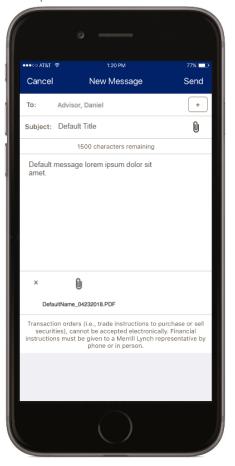

Merrill Lynch makes available products and services offered by Merrill Lynch, Pierce, Fenner & Smith Incorporated, a registered broker-dealer and Member SIPC, and other subsidiaries of Bank of America Corporation.

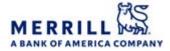

Investment products: